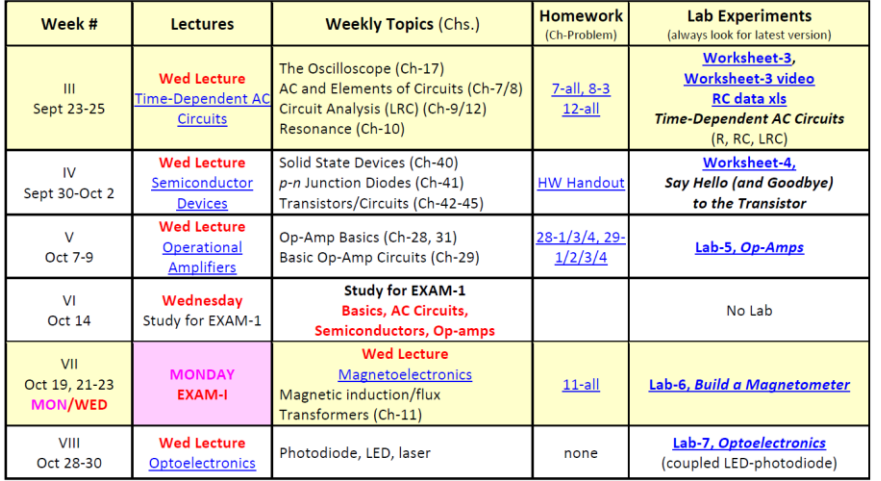

#### Due Wednesday, Sept. 25

- $\triangleright$  Week-III HW (Chs. 7,8,12)
- ➢ Worksheet-3 on AC

#### **TODAY**

- **□ Quick Review-Basics**
- **□ Alternating Current, Ch-7** - RMS
- **□ Elements of AC Circuits, Ch-8**
	- resistor, capacitor, inductors(L)
	- impedance (Z), reactance (X)

(video break)

- **□ AC Circuits, Ch-9**
	- Gain in RC and LRC circuits
	- Frequency dependence
- **□ Step Function Analysis, Ch-12** - RC circuit
- **□ LRC Resonance, Ch-10** - add inductor (L)
- **□ Lab-3, Time-varying AC Voltages** - oscilloscope, RC and LRC circuits

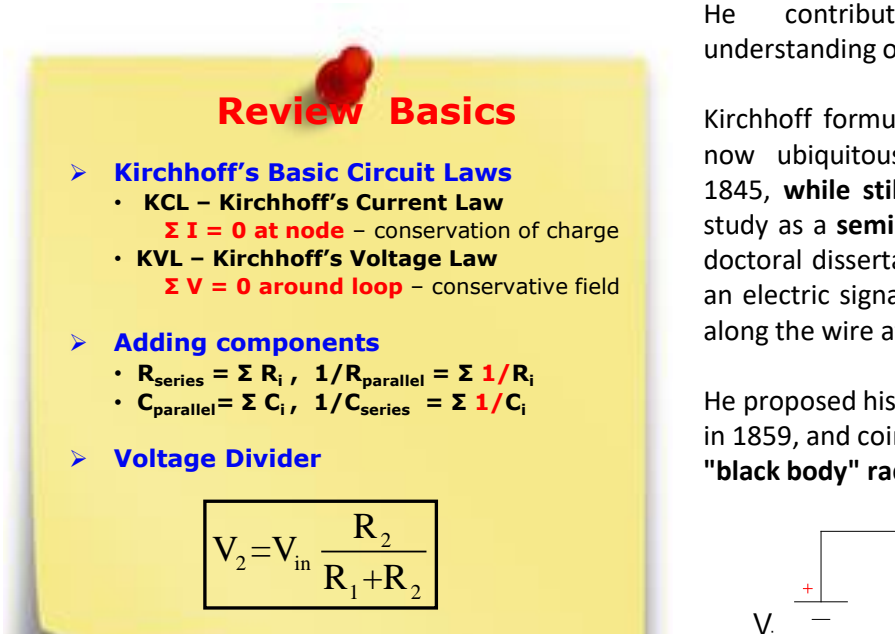

#### **Gustav Robert Kirchhoff** (1824 – 1887)

He contributed to the fundamental understanding of electrical circuits.

Kirchhoff formulated his circuit laws, which are now ubiquitous in electrical engineering, in 1845, **while still a student**. He completed this study as a **seminar exercise**; it later became his doctoral dissertation. In 1857 he calculated that an electric signal in a resistanceless wire travels along the wire at the **speed of light**.

He proposed his law of thermal radiation in 1859, and coined the term **"black body" radiation** in 1862.

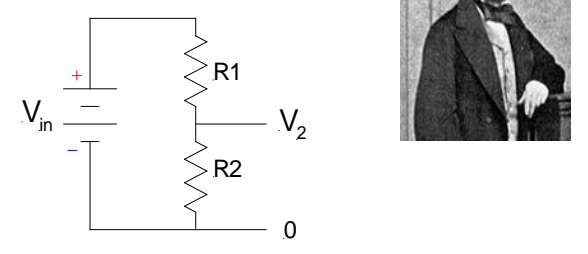

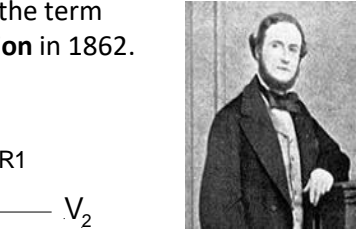

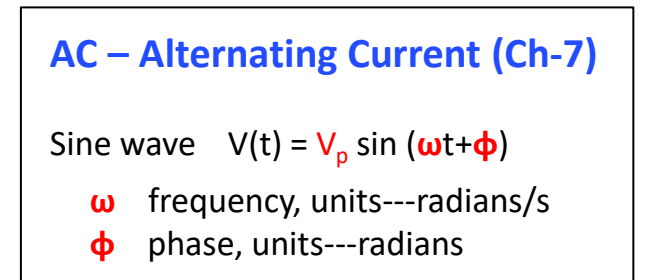

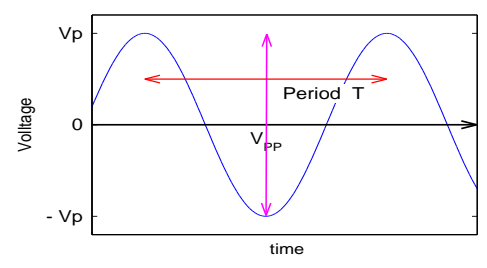

 $f = \omega / 2\pi$  frequency, units - Hz or cycles/s  $T = 1/f = 2π / ω$  period, units - s  $V_{\text{pp}}$  = 2  $V_{\text{p}}$  peak-to-peak voltage

**How do you measure the power for AC?** For DC, **Power =**  $I_{DC}$  **x V**<sub>DC</sub> both I and V are constant

**With AC, I(t) and V(t)**

# **RMS – root mean square**

Averaging for AC signals of any waveform

 $\langle V_p \rangle$  = 0 for sine wave

T<sub>a</sub> a shekarar 1980 a shekarar 1980 a tsart 1980 a tsart 1980 a tsart 1980 a tsart 1980 a tsart 1980 a tsart 1980  $2(1)$   $1$  $V_{RMS} = \sqrt{\frac{1}{T}} \int_{0}^{T} V^2(t) dt$  $\overline{0}$  and  $\overline{0}$  and

RMS characterizes the average, **independent** of the waveform

Power  $P = V_{RMS}^2 / R$ **For sine wave**  $V_{RMS} = V_p / \sqrt{2} = 0.707 V_p$ For square wave  $V_{RMS} = V_p$ For pulses  $V_{RMS} < V_p$ 

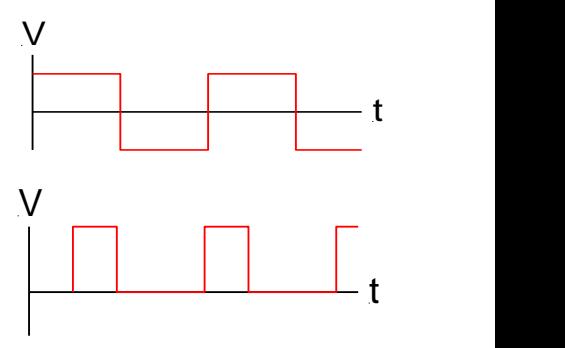

V

t

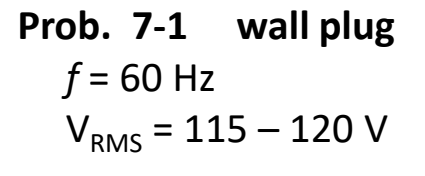

Period  $T = 1 / 60 = 16.7$  ms

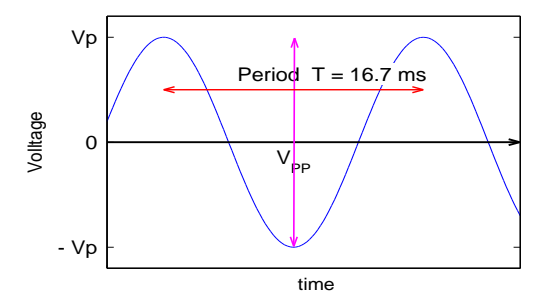

Peak voltage  $V_p = V2 V_{RMS}$ ≈ 170 V

**Questions?**

**Simple AC, RMS**

## **Basic Elements of AC Circuits**

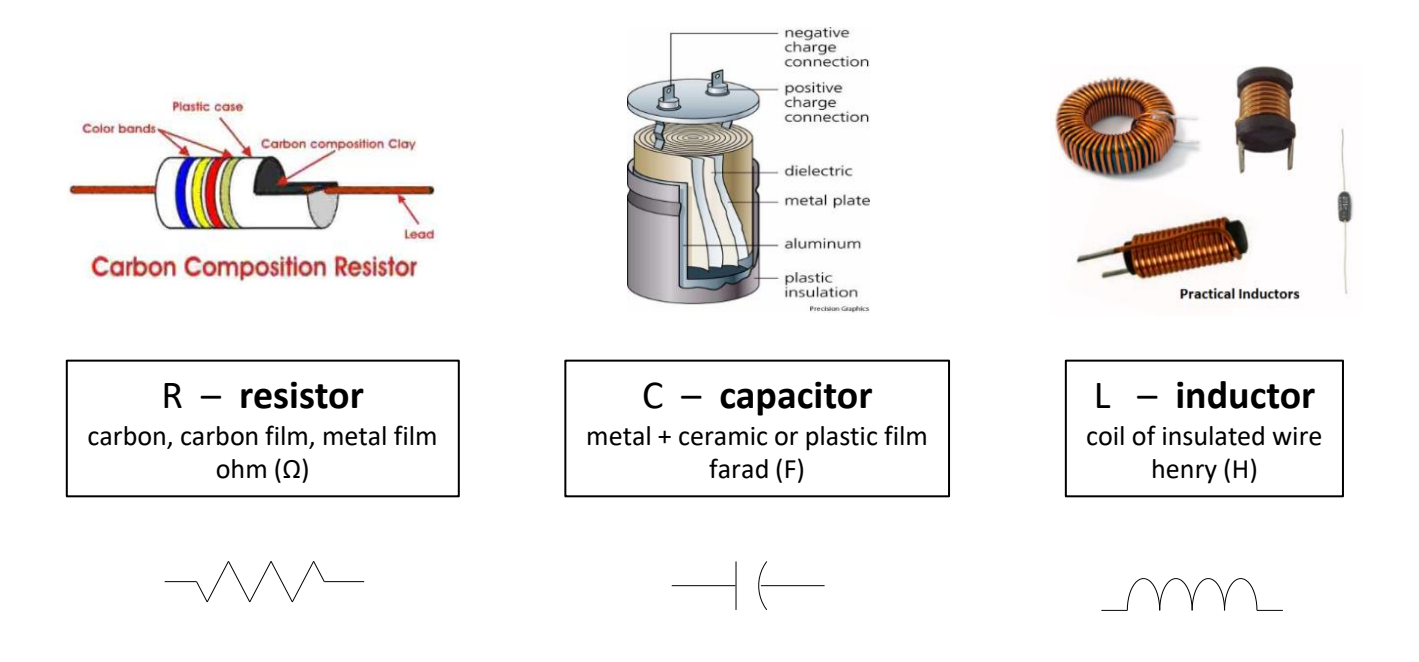

# **Inductor**

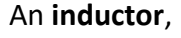

as an electrical component, is a coil of wire.

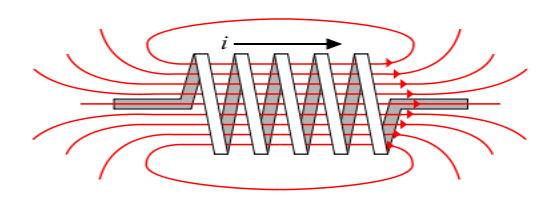

When a current flows through it, energy is stored temporarily in a **[magnetic field](http://en.wikipedia.org/wiki/Magnetic_field)** in the coil.

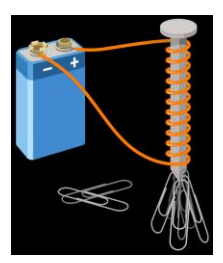

#### *How does it work in an AC Circuit?*

**It resists changes in current passing through it.**

When the current flowing through an inductor **changes**,

the **time-varying magnetic field induces a voltage** in the conductor according to [Faraday's law of induction](http://en.wikipedia.org/wiki/Faraday),

**which opposes the change in the current** that created it. (Wikipedia)

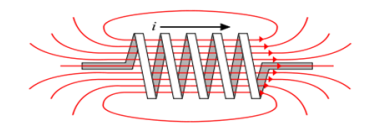

# **Inductor in an AC Circuit**

- When the **current** changes
- it creates a changing **magnetic** field
- this creates a **reverse voltage**
- thus **opposing** the original changing **current**

An inductor appears to have **inertia**,

as it tries to keep the *status quo*,

or fight any changes in the current.

# **Questions?**

**R, C, L in an AC Circuit** → **Phase Shift between V(t) and I(t)**

**Time dependence of V(t) and I(t)**  $V(t)$  and I(t) may not be "in phase"

 $I = I<sub>p</sub> \sin(\omega t)$ 

Resistor Capacitor Inductor

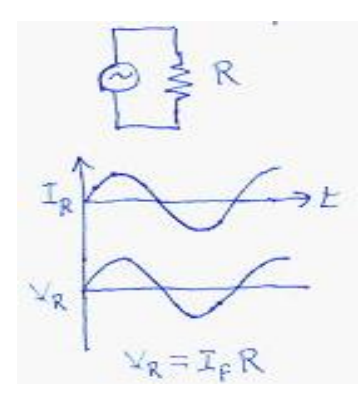

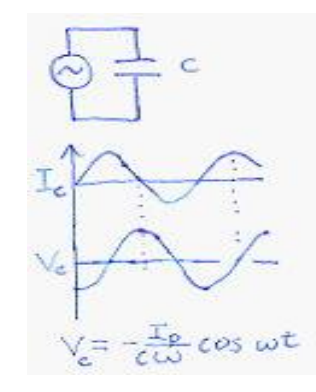

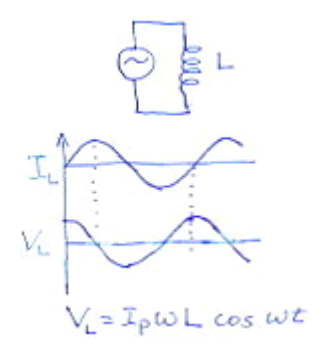

# **What are I-V relationships for any time-dependent voltages**

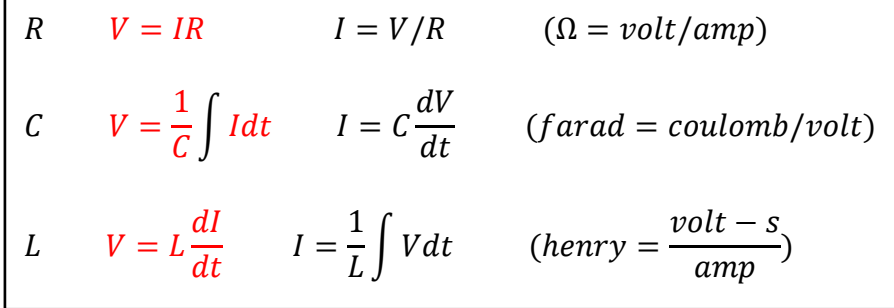

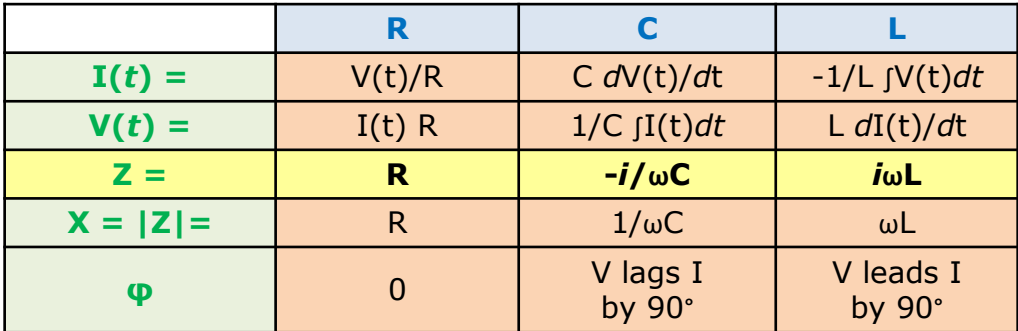

# **Properties of R, C, L in an AC Circuit**

- **R** dissipates energy in the form of heat
- **C** and **L** only change the flow of current
- **C** and L do not dissipate energy, they store energy
- **C** stores energy in an **electric field**
- **L** stores energy in the form of a **magnetic field**

**C** and **L** only "**act**" like resistances (reactance)

In order to use an "*effective resistance"* for C and L, we use the concept of **Impedance** and **Reactance**.

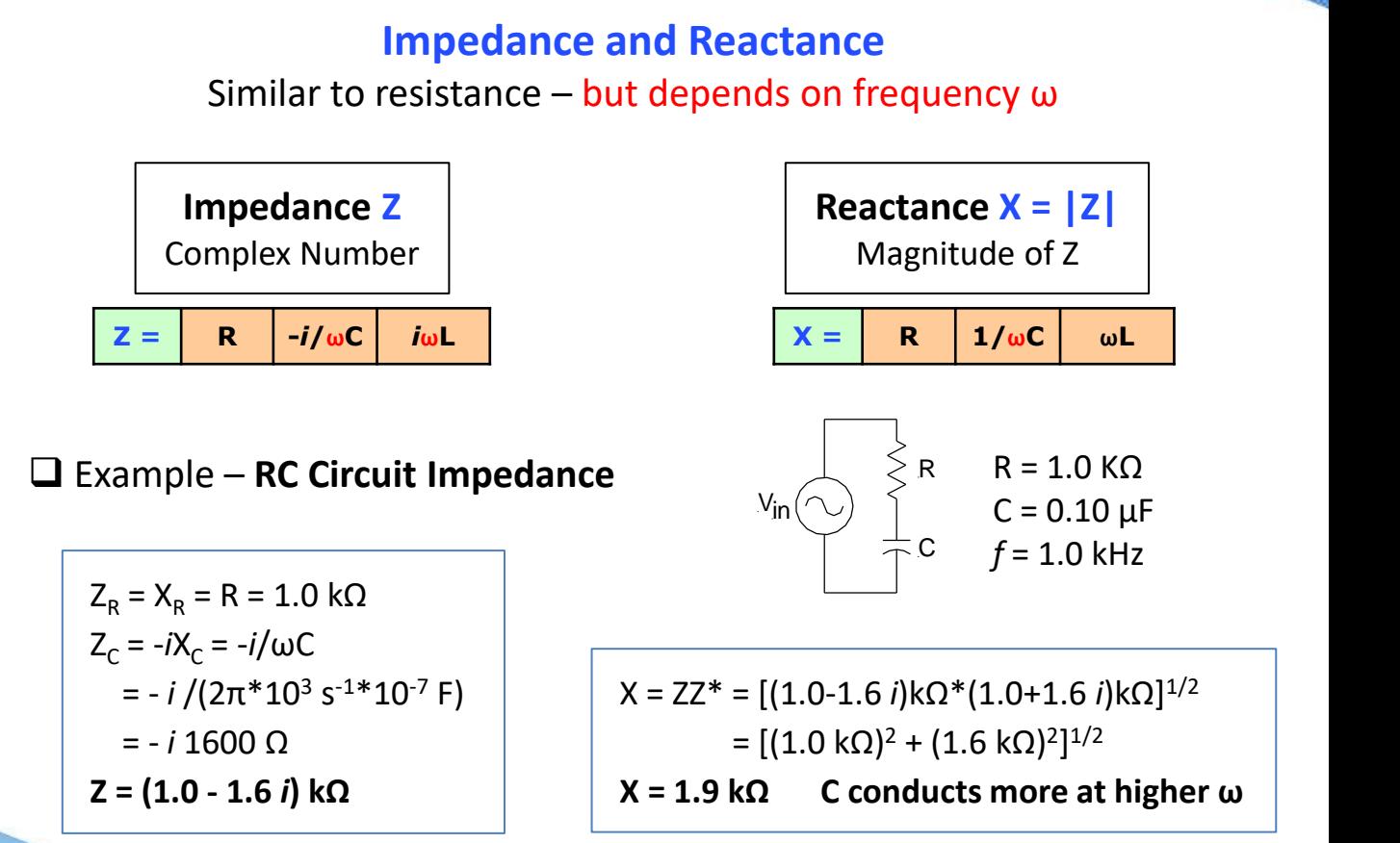

# **Combining Impedances**

Simple way to derive series/parallel formulas

Series components

 $Z_{T} = \sum Z_{i} = Z_{1} + Z_{2}$  $\cdots$ 

Parallel components

$$
1/Z_{T} = \sum 1/Z_{i} = 1/Z_{1} + 1/Z_{2} \cdots
$$

$$
Z_R = \mathbf{R} \sim \mathbf{R}
$$
  

$$
Z_C = -i/\omega \mathbf{C} \sim 1/\mathbf{C}
$$

Series components

Parallel components

 $R_7 = \sum R_i = R_1 + R_2$ ....

**1/C**<sub>**T**</sub> =  $\sum 1/C_i = 1/C_1 + 1/C_2 \cdots$ 

**1/R**<sub>**T**</sub> =  $\sum 1/R_i = 1/R_1 + 1/R_2 \cdots$  $C_{\mathsf{T}} = \sum C_i = C_1 + C_2 \cdots$ 

*Formulas are derived without Kirchhoff's laws*

## **Questions?**

## **Video**

# Tesla 8:12 – (17:57)

### **Tesla Video**

#### *Why is AC better than DC for power applications?*

#### For DC, electrons **DO NOT** have to travel a long distance. The video was **WRONG.**

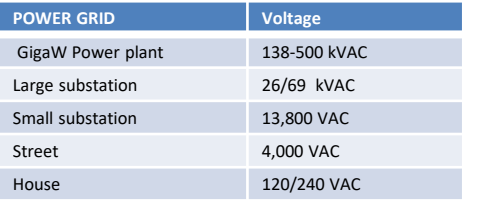

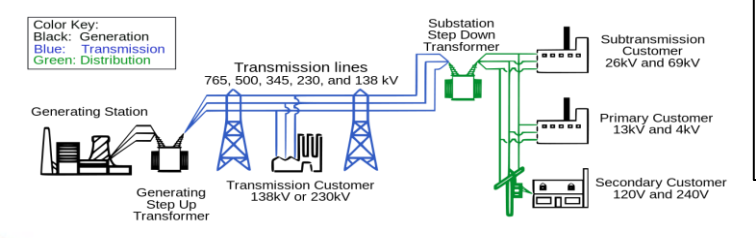

#### **AC allows for lower transmission losses**,

by increasing voltage and reducing current.

Using a few assumptions, the power loss in transmission through power lines with resistance R is  $\Delta P = I^2 R$ . Thus, the power loss is proportional **to**  $\sim I^2$ .

You can keep the delivered power (**P=IV**) constant by simply increasing the voltage by the factor  $\eta$ , and reducing the current by the same factor of  $\eta$ .

**So increasing the voltage by a factor of 2 and decreasing the current by a factor of 2, keeps the delivered power constant, but reduces the power loss in the power lines by a factor of 4.**

Power grids use voltages up to nearly 10<sup>6</sup> volts.

This effect is only useful with AC, as it is very easy to step up and down the voltages with **passive electrical transformers**.

# **Questions?**

### **Step function analysis of RC circuit**

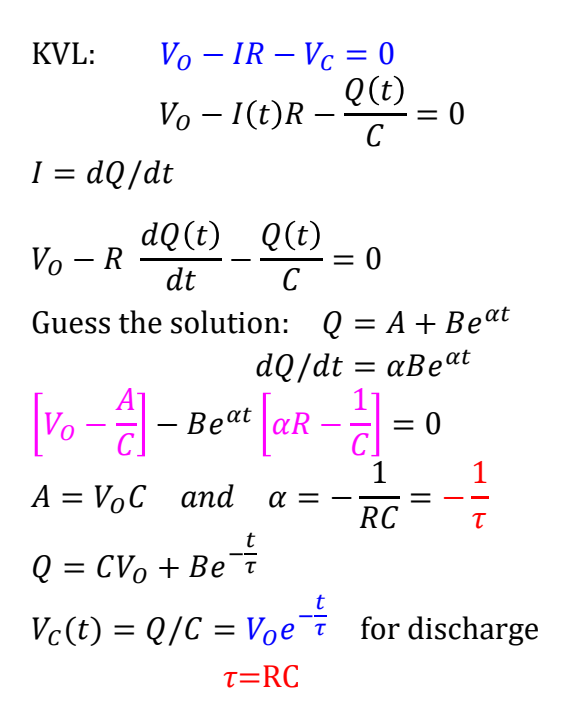

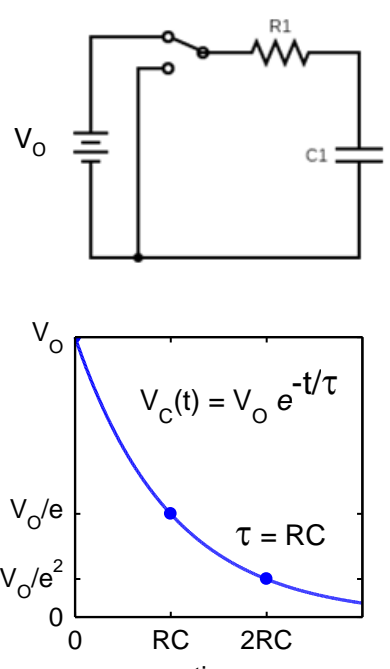

time

<http://www.falstad.com/circuit/e-cap.html>

**LRC Circuit Analysis** (Ch-9) General Series LRC Circuit *Resonant Circuit*

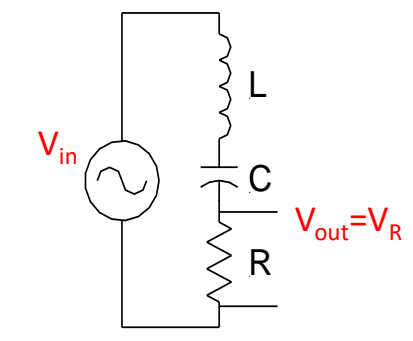

Input  $V_{in} (t)=V_{p} \sin(\omega t)$ 

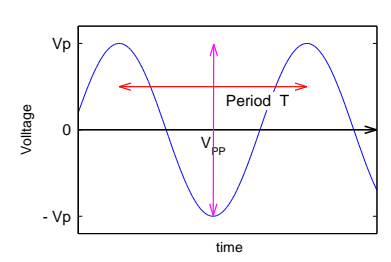

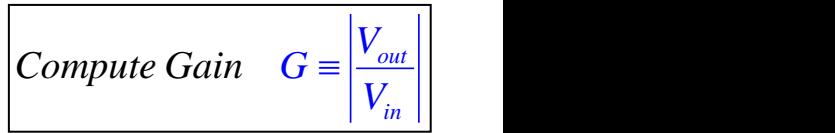

# **LRC Circuit Analysis**(Ch-9)

Gain on R and C in LRC Circuit

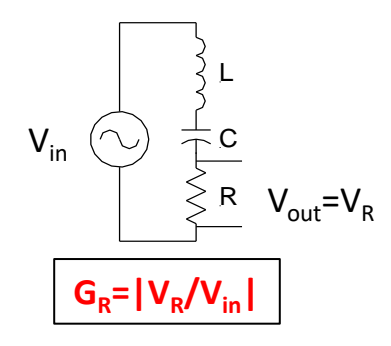

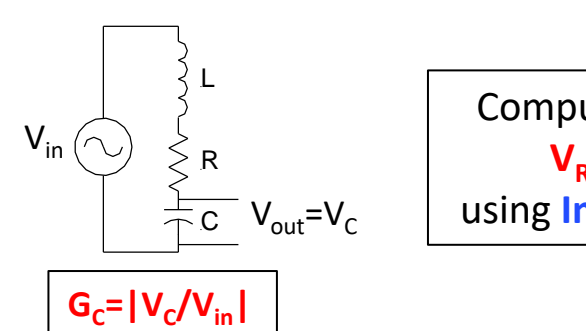

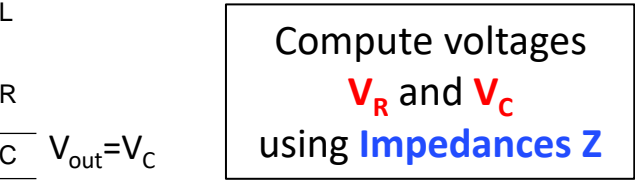

# **LRC Gain G(***f***) - Voltage Divider**

$$
V_{J} = V_{in} \frac{Z_{J}}{Z_{R} + Z_{L} + Z_{C}}, J = R, C, L
$$
\n
$$
Z_{R} = R, Z_{C} = -i/\omega C, Z_{L} = i\omega L
$$
\n
$$
G_{J} = \begin{vmatrix} V_{J} / V_{in} \\ V_{in} \end{vmatrix} = \begin{vmatrix} Z_{J} \\ Z_{R} + Z_{C} + Z_{L} \end{vmatrix}
$$
\n
$$
G_{C} = \sqrt{\left[ \frac{-i/\omega C}{(R - i/\omega C + i\omega L)} \right] \left[ \frac{i/\omega C}{(R + i/\omega C - i\omega L)} \right]}
$$
\n
$$
G_{C} = \frac{1/\omega \tau_{RC}}{\sqrt{1 + (1/\omega \tau_{RC} - \omega \tau_{LR})^{2}}}, \tau_{RC} = RC, \tau_{LR} = L/R
$$
\n
$$
\begin{vmatrix} \overline{\xi}^{E} & 2 \\ 0 & 1 \end{vmatrix}
$$

The resonance maximum occurs in  $G_c(\omega)$  at  $\omega_o$ when the squared term in the denominator is zero.

 $\omega_{0} = 1/\sqrt{LC}$ 

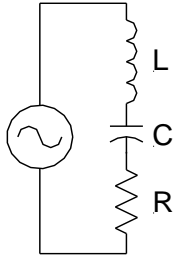

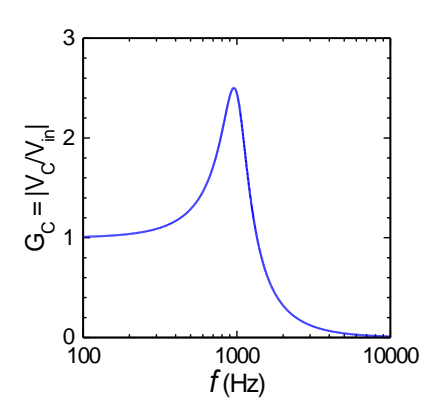

# **LRC Circuit Gains G(ω)**

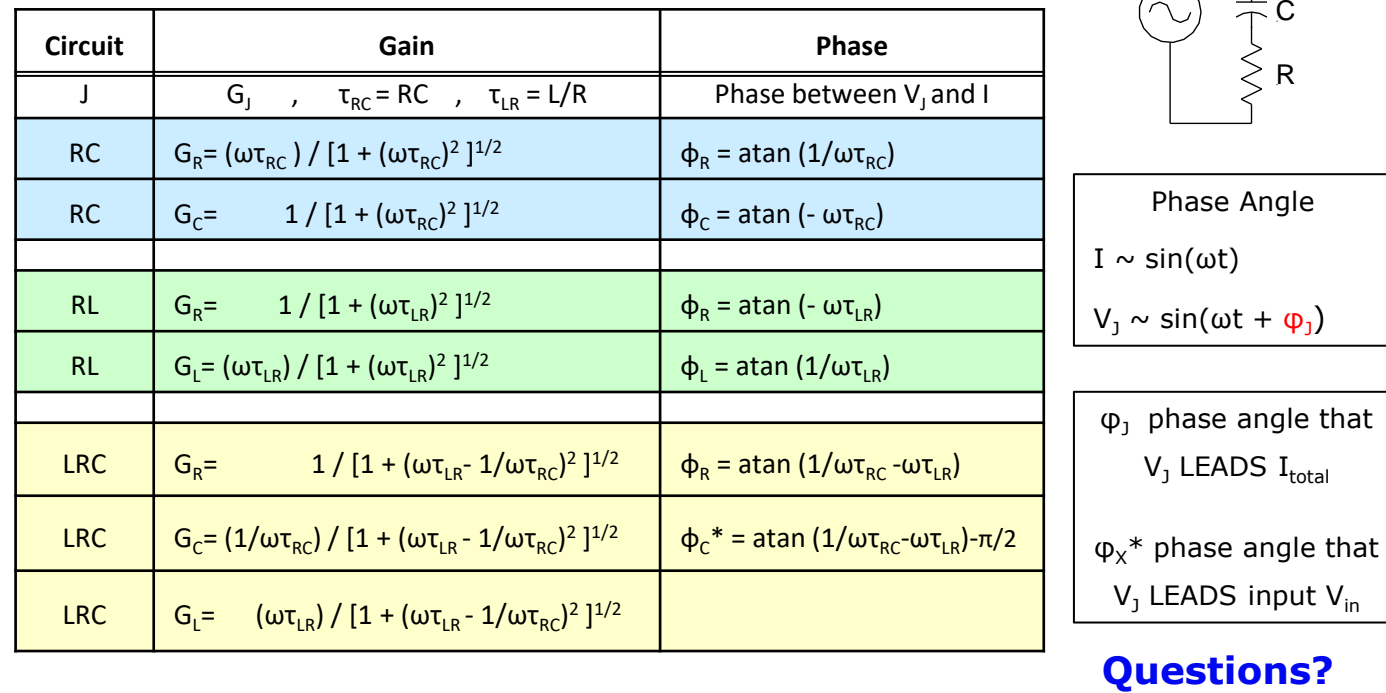

L

# **Lab Experiment Week-III**

# **Time-dependent and AC Voltages**

## **General Circuit Instructions**

Apply to this lab and all subsequent labs

**(1) Draw the circuit diagram.** This is important for any circuit you build, showing all instrument connections, as well as ground connections and other important information.

#### **(2) Place the elements physically on the breadboard to mimic the circuit diagram**.

**(3)** Make sure that **all of the negative (ground/black) instrument connections are connected** to the same point on the circuit whenever possible. Since the negative connections are usually connected together thru the power cables, they can short out a circuit component.

**(4)** Always set the scope display to enhance the visibility of the important data (for example, peak-to-peak voltages, phase shifts, cycles, etc.).

#### **Worksheet-3, AC and Time-Dependent Voltages** Name:

Physics PHYS 2371/2372, Electronics for Scientists Don Heiman and Hari Kumarakuru, Northeastern University

This lab allows you to explore the behavior of the circuit elements, such as resistors/capacitors/inductors, to time-varying voltages. It also examines more combinations of circuit elements with AC signals.

#### **I. The Oscilloscope**

In this exercise you will become familiar with the digital scope. Using a 5 V peak, 60 Hz **sine wave** from the function generator, view the waveform on the scope. Use the **Measure** function of the scope.

- 1. What is the peak-to-peak voltage? Vpp = \_\_\_\_\_\_\_\_\_\_\_\_\_\_\_\_\_\_\_\_\_\_\_
- 
- 

2. What is the frequency of the waveform?  $f =$ 3. What is the period of the waveform?  $P =$ 

> Videos on **Oscilloscopes** (0-1:45, 0-3:30)

<https://www.youtube.com/watch?v=u4zyptPLlJI> <http://www.youtube.com/watch?v=LAdEyEOOBjU>

#### **II. Time Response of an RC circuit**

Here you will explore the response of an RC (resistor/capacitor) circuit to a voltage pulse. Construct a circuit consisting of a C=0.1 μF capacitor and an R=2 kΩ resistor in *series*, and connect to the function generator. Use a BNC Tee on the **"TTL" output** from the function generator to go to both chnl-1 on the scope and the circuit. (Some function generators have the TTL output on the rear.) The TTL voltage is a *square wave* with voltage alternating between +5 V and 0 V. Note that this is equivalent to switching a DC voltage on and off (grounded). View the voltage across function generator on chnl-1 of the scope and the voltage across the capacitor (V<sub>c</sub>) on chnl-2. Make sure you consider that the scope has a single ground (outer contact on the BNC connector), so you don't short out one circuit element.

1. Compute time constant  $\tau_c$ =RC=\_\_\_\_\_\_\_\_\_\_\_\_\_\_\_\_\_\_\_ and frequency  $f_o$ =1/(2π τ<sub>c</sub>)=\_\_\_\_\_\_\_\_\_\_\_\_\_\_\_\_\_\_\_\_.

2. Adjust the FG to *f* <<*f*<sup>o</sup> . What is the peak voltage on the capacitor? V<sup>C</sup> = \_\_\_\_\_\_\_\_\_\_\_\_\_\_\_\_\_\_\_\_ (**Note**: "<<" means 5 or more times smaller)

3. Adjust the FG to *f* >>*f*<sup>o</sup> . What is the peak voltage on the capacitor? V<sup>C</sup> = \_\_\_\_\_\_\_\_\_\_\_\_\_\_\_\_\_\_\_\_

4. Adjust the FG to  $f < f_{o}$ . Measure the circuit time constant, which is equal to the time it takes for the capacitor voltage, V<sub>C</sub>(t), to drop to 1/*e* of any starting value.

 $\tau_c$  =

5. For the three frequency conditions above, **plot V<sub>C</sub>(t)**.

Function Generators

Video on<br><https://www.youtube.com/watch?v=Zink6v6TXk4>

#### **III. Resonant Response of an RLC Circuit**

The RLC circuit is often called a *resonance circuit*.

- Construct a circuit with an R, L, and C in series. Connect an **R=100 Ω** resistor, **L~50 mH** inductor, and **C=0.5 μF** capacitor in series across the function generator. Set the sine wave amplitude of the FG to a peakto-peak voltage of Vo  $\sim$  15 V.
- Use the two scope channels to measure V<sub>o</sub> across the FG and V<sub>c</sub> across the capacitor. Again, make sure that all the negative (black) connections are attached together. For the phase shift, Δt, pay attention to the **sign** of the phase shift (relative time shift where the voltage crosses zero).
- 1. Measure the voltages V<sub>0</sub> and V<sub>c</sub> and  $\Delta$ t between V<sub>0</sub> and V<sub>c</sub>, for frequencies *f*=40 Hz to 100 kHz.
- 2. Plot the gain for the capacitor (G<sub>C</sub>=V<sub>C</sub>/V<sub>O</sub>) as a function of *f* on a semi-log scale. Is G<sub>C</sub> greater than 1? Collect additional data points near the resonance region to improve the plot.
- 4. On the graph, plot the theory for the gain and the phase (points for data, curved line for theory). Do they match reasonably well? Does the inductor have resistance?
- 6. Compare the measured and calculated resonance frequency fo and maximum gain  $G_c$ .

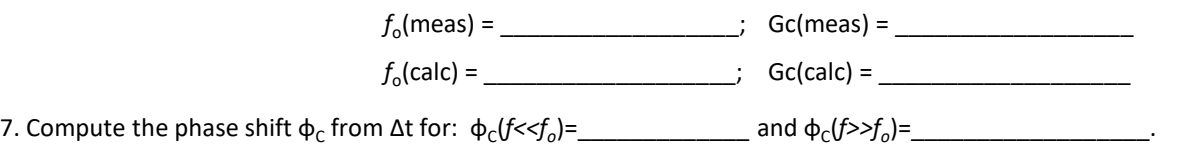

Make sure that **all of the negative (ground/black) instrument connections are connected** to the same point on the circuit whenever possible. Since the negative connections are usually connected together thru the power cables, they can short out a circuit component.

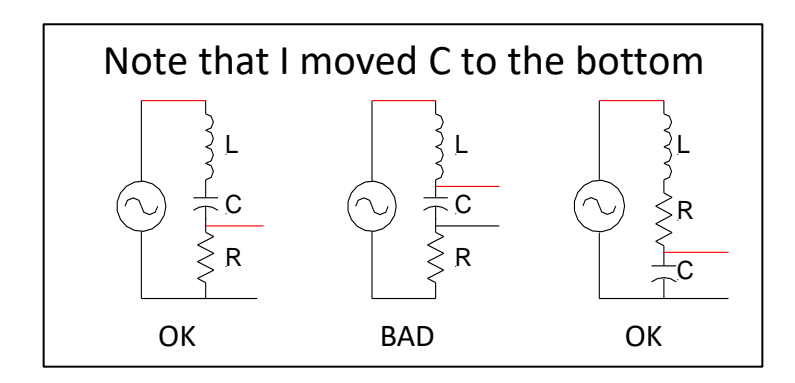

### **Drawing Circuits (free)**

**Circuit Diagram** - <https://www.circuit-diagram.org/>

(download/save png file/open in TWINUI, copy/paste file into document)

Digikey – [http://www.digikey.com/schemeit#](http://www.digikey.com/schemeit)

CircuitLab – <https://www.circuitlab.com/> (can only copy whole screen page)

XCircuit – <http://opencircuitdesign.com/xcircuit/> (download)

SmartDraw – <http://www.smartdraw.com/software/electrical.asp> (sign up)

> Teach logic gates and build circuits - <http://logic.ly/> (useful for **digital** circuits)

# **Questions?**

*Ende*